- -Dokaz enakosti tangencialnih napetosti
	- Airy-jeva funkcija-
	- -Von missesov pogoj tečenja-
	- -Navier lamillove enačbe
- -Princip virtualnih pomikov
- Določitev modula plastičnosti
- -Napetostno deformacijske zveze v plastičnem področju
- -Vpliv temperaturne obremenitve na kontinuum
- -Ravnotežne enačbe mehanike-
- $\mathbb{Z}$ -Dokaz enakosti tangencialnih napetosti
	- -Vpliv temperaturne obremenitve na elastično telo
	- Rotacijsko simetrično delovanje napetostnega stanja -airy-jeva funkcija Določitev modula plastičnosti
	- -Napetostno deformacijske zveze v plastičnem področju Določitev modula elastičnosti
		- Maxwellovo telo
		-
		- Zapis napetosti v oktaedrični ravnini Hookov zakon
	- 400PRO SIJSRI ROQUL 95.

KONRAT STNA

**EDACISA** 

MIC SESU VOU POGOS TECEUJA

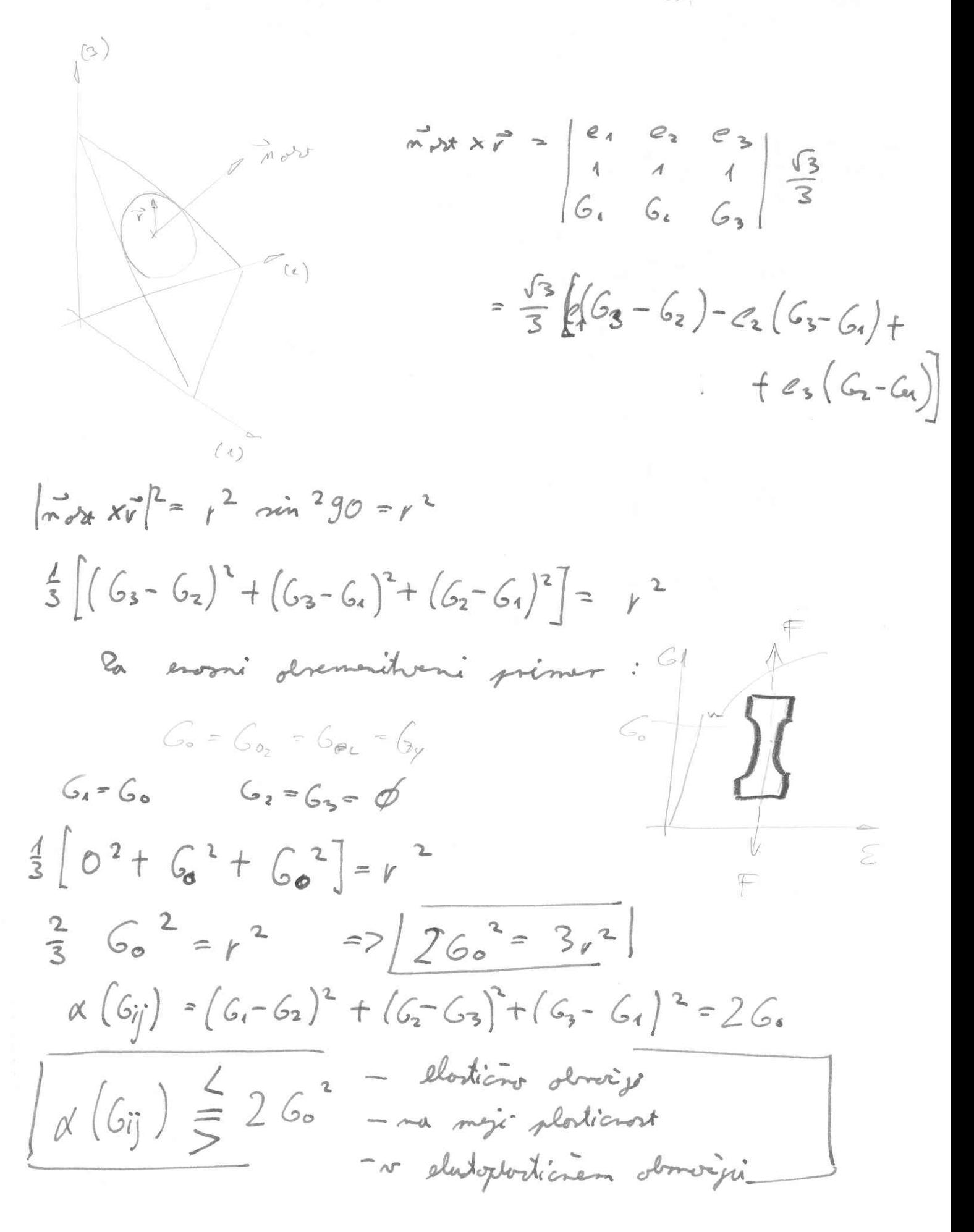

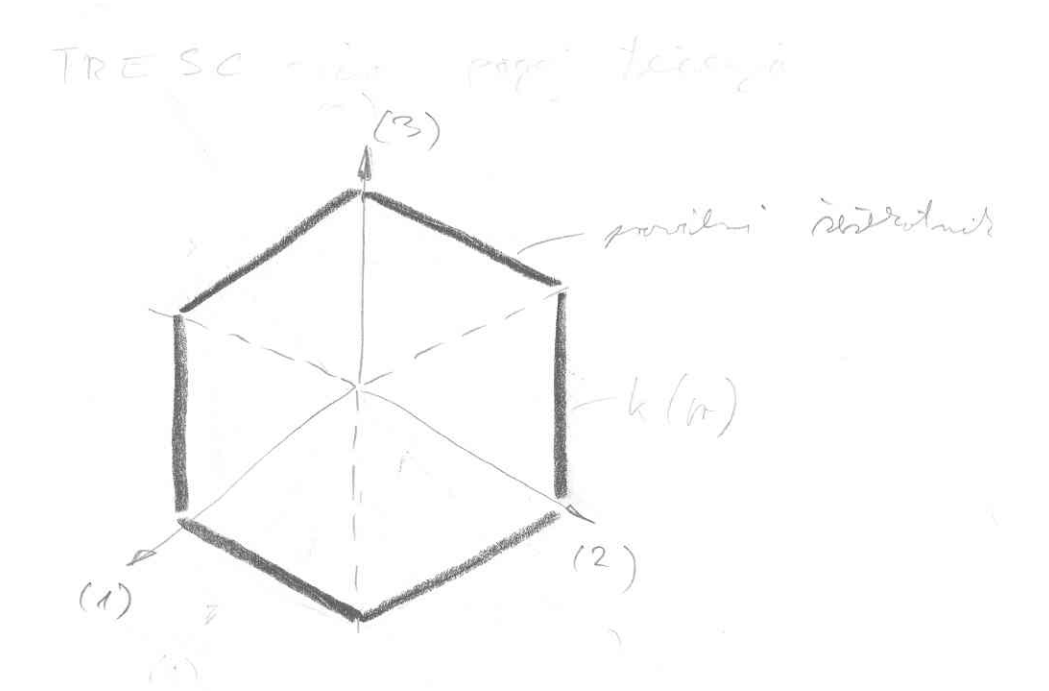

Enaila sentativa  $[(6^{4}-6^{2})^{2}-k^{2}][6^{2}-6^{2})^{2}-k^{2}][6^{2}-6^{2}+k^{2}]=0$  $(G_{1}-G_{2})^{2}-k=0$  $(6, -6)$ <sup>2</sup>-k = 0  $6<sub>1</sub>$  $(63 - 61)^{2} - k = 0$  $G$   $P$ Zu erooms nopetatus stanje  $G_1 = G_0$  $62 = 63 = 0$  $\leq$  $(G_{1} - G_{2})^{2} - G_{0}^{2} = 0$  $(G_1 - G_2) = \pm G_0$  $(62 - 63) = 6$  $(G_{3}-G_{1})=1-G_{0}$  $G_1 - G_2 = \pm 2S_2$  $2_{1} = 6 - 62$  $2, z + \frac{G- G_3}{2}$  $23 = 1 - \frac{G_3 - G_1}{2}$ 

 $A12$   $y = y$  and  $y = 12$ 

$$
G_{x} = \frac{3^{2}F}{J_{y}^{2}}
$$
  
\n
$$
G_{y} = \frac{3^{2}F}{J_{z}^{2}}
$$
  
\n
$$
G_{y} = \frac{3^{2}F}{J_{z}^{2}}
$$
  
\n
$$
\frac{3^{2}S_{xy}}{J_{x}G_{y}} = \frac{1}{F} \left[ \frac{3^{2}G_{x}}{J_{x}} - \frac{3^{2}G_{y}}{J_{x}^{2}} + \frac{3^{2}G_{y}}{J_{x}^{2}} - \frac{3^{2}G_{x}}{J_{x}^{2}} \right] + \alpha \left[ \frac{3^{2}T}{J_{y}^{2}} + \frac{3^{2}T}{J_{x}^{2}} \right]
$$
  
\n
$$
M = F
$$

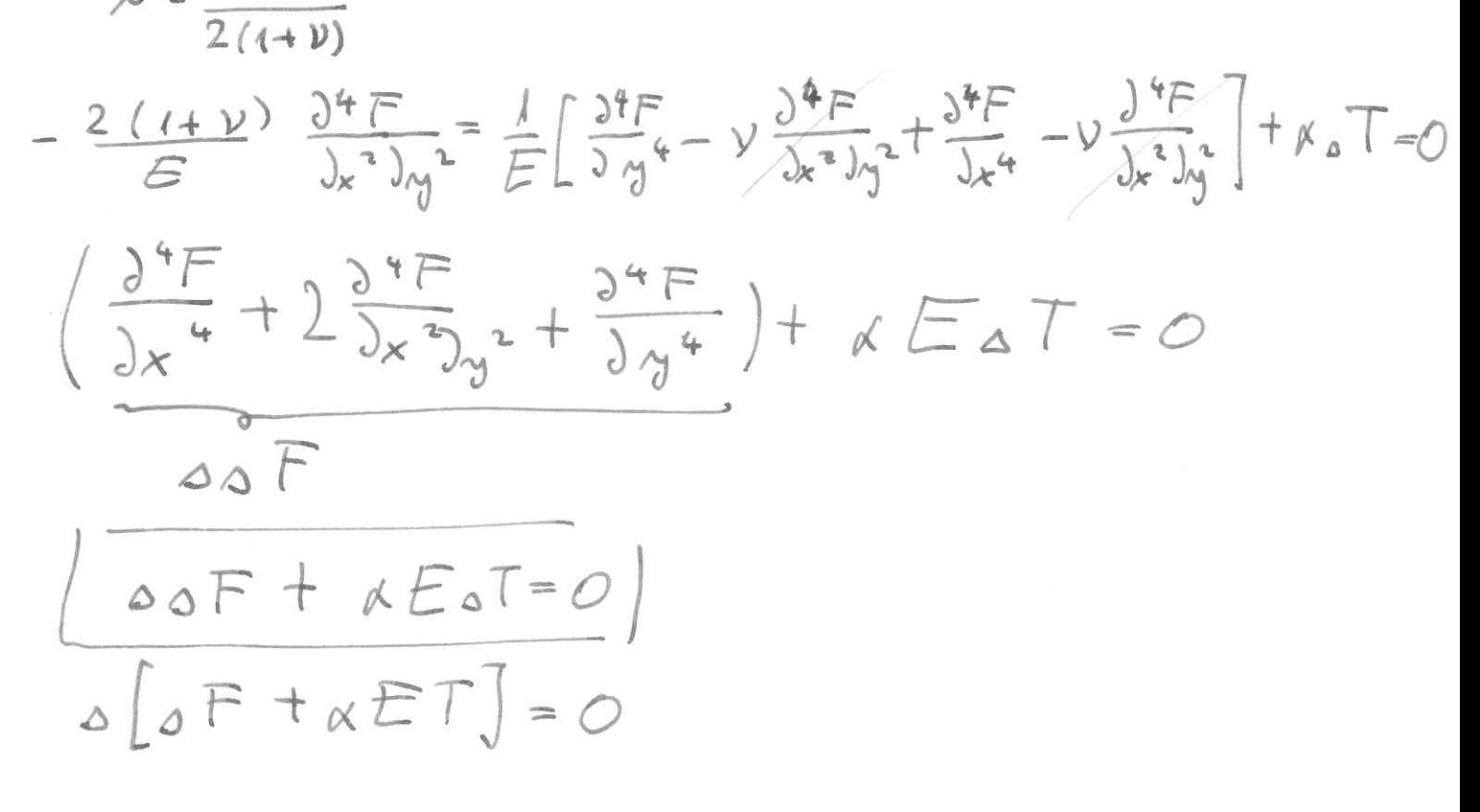

2a revocintations primer ST=07 DDF=0

 $G_{ij,j} + x_i = \phi$  $G_{ij}$   $\int$  $E_{ij}(u_i)$  +  $r_i$  = 0  $G_{ij} = 2\mu \varepsilon_{ij} + \lambda \varepsilon_{kk}$   $S_{ij} - (2\mu + 3\lambda)_{\alpha} + S_{ij}$  $\begin{aligned} \mathcal{Z}_{ij} &= \frac{1}{2} \left( u_{ij} + u_{jii} \right) \qquad \qquad \mathcal{Z}_{v,i} \end{aligned}$  $\Gamma_{ii}$  $G_{ijij} = 2 \mu \mathcal{E}_{ijij} + \lambda \mathcal{E}_{\kappa \kappa_{ij}}$   $\mathcal{T}_{ij} - (2 \mu + 3 \lambda) \propto T_{ij}$   $\mathcal{T}_{ij}$  $\mathcal{L}_{ij} = \frac{1}{2} \left( \mathbf{u}_{ijj} + \mathbf{v}_{jij} \right)$  $N_{k_{1}x} = \varepsilon_{v}$  $w_{i,jj} = u_{i,j}w_{k} = 0w_{i}$   $w_{i,jj} = w_{j,jj} = \frac{0}{0x_{i}} (u_{k_{i}}w_{k_{i}})$  $\mathcal{E}_{r} = \frac{3u_{1}}{3x_{1}} + \frac{J_{11}}{3x_{2}} + \frac{3u_{3}}{3x_{3}} = \varepsilon_{11} + \varepsilon_{22} + \varepsilon_{33} = J_{11}e_{12} = \varepsilon_{41}$  $w_{j}$ .ij =  $\mathcal{E}_{\kappa_{\kappa},j}$  =  $\mathcal{E}_{\kappa_{i}}$  $\mathcal{E}_{i|i} = \frac{1}{2} (0, u_i + \mathcal{E}v_i)$ 

Narvier lumillare areali

$$
\frac{w_{0}w_{i} + \varepsilon_{v_{i}i}x_{i} + (\varepsilon_{v_{i}i} - (2\mu + 3\lambda) xT_{i} + X_{i} = 0}{\mu \left(\frac{w_{0}w_{i} + \frac{\mu + \lambda}{\mu} \varepsilon_{v_{i}i}}{\mu} - (2\mu + 3\lambda) xT_{i} + X_{i} = 0\right)}
$$
\n
$$
\frac{w_{0}w_{i} + \frac{\mu + \lambda}{\mu} \varepsilon_{v_{i}i} - (2\mu + 3\lambda) xT_{i} + X_{i} = 0}{\lambda \left(\frac{\mu + \lambda}{\mu} \frac{3\epsilon_{v}}{3\mu}\right) - (2\mu + 3\lambda) xT_{i} + Y = 0}
$$
\n
$$
\frac{w_{0}w_{i} + \frac{\mu + \lambda}{\mu} \frac{3\epsilon_{v}}{3\mu} - (2\mu + 3\lambda) xT_{i} + Y = 0}{\lambda \left(\frac{\mu + \lambda}{\mu} \frac{3\epsilon_{v}}{3\mu}\right) - (2\mu + 3\lambda) xT_{i} + Z_{i} = 0}
$$

Doluciter modula plodienti

 $d\epsilon_{ij}^{pc} = d\lambda_{0ij}$  $dE_{ij}^{PC}\cdot dE_{ij}^{PC}$  =  $dA^{2}$  aij aij deviator deformacij  $C_{ij} = C_{ij} + C_{kr} S_{ij}$  $\mathcal{E}_{k}$  PL = 0  $\mathcal{C}_{ij}^{\phantom{ij}PL} = \mathcal{C}_{ij}^{\phantom{ij}PL} + \frac{\mathcal{C}_{\nu}^{\phantom{ij}PL}}{3} \mathcal{J}_{ij}^{\phantom{ij}i}.$  $e_{ij}^{pc}$ =0=>  $e_{ij}^{pc}$ =  $\sum_{ij}^{pc}$  $=$  dein<sup>R</sup> = d  $\epsilon_{ij}^{pc}$  $de_{ij}^{pc}de_{ij}^{pc} = d\lambda^2 o_{ij}$  oij  $aijar_j = 35c_k$  $eijeij = 3y_{0}dt$  $3(d \text{psi})^2 = d\lambda^2 32 \text{eV}^2$  $d\lambda = \frac{dy^{T}dx^{p}}{2\pi r}$  $25x = \frac{1}{9}[(6x-6z)^{2}+(6z-6z)^{2}+(6z-6z)^{2}]$  $D(G_i)$ G2=G3=0 - everet repetativo stanje  $G_{A}$   $\neq$   $O$  $D Gij = \frac{1}{9}[G_1^2 + G_2^2] = \frac{2}{9}G_1^2$  $Z_{\text{o}}*$   $C_{\text{Gj}} J = \frac{\sqrt{2}}{3} G_{\text{u}}$ 

Negotatro deformación nuevo a ploticion protoción  $G_{ij} = -\rho S_{ij} + 2 \rho \hat{e}_{ij} - \frac{2}{3} \rho \hat{e}_{\nu} S_{ij}$  $G_{ij} = aj + \frac{G_{ij}}{3} + \frac{F_{ij}}{2}$  $-p = \frac{G_{xy}}{3}$  $G_{ij} = g_{ij} + (-\rho \delta_{ij}) = -\rho \delta_{ij} + 2\rho \epsilon_{ij} - 2g \gamma \epsilon_{ij}$  $2y = 2 \int e^{j\pi x} dx = 2 \int e^{j\pi x} dx$  $d\epsilon_{ij}^{\text{pc}}=\left(\frac{dt}{2\mu}\right)$  sij - saint -venait comments Tdd-modul platicmati.  $\begin{pmatrix} d\epsilon_{11}^{P1} & d\epsilon_{12}^{P2} = \frac{1}{2}dy_{12}^{P2} & d\epsilon_{13}^{P2} = \frac{1}{2}dy_{13}^{P2} \\ \frac{1}{2}dy_{11}^{P1} & \frac{4}{2}d\epsilon_{22}^{P2} & d\epsilon_{23}^{P2} = \frac{1}{2}dy_{23}^{P2} \\ \frac{1}{2}dy_{31}^{P2} & \frac{1}{2}d\epsilon_{32}^{P2} & d\epsilon_{33}^{P2} \end{pmatrix} =$ = d)  $\frac{2G_4-G_{22}-G_{33}}{G_{24}}$   $\frac{G_{12}-G_{13}-G_{14}-G_{23}}{3}$  $613$  $\frac{2633-64-642}{3}$  $d\epsilon_{11}^{\prime\prime} = \frac{2}{3} d\lambda [G_{11} - \frac{1}{2}(G_{12}-G_{33})]$  $\frac{1}{2} dy_{12}^{p_2} = d\lambda G_{12} dy_{12}^{p_2} = 2d\lambda G_{12}$  $\epsilon_{11} = \frac{1}{E} [G_{11} - \nu (G_{22} + G_{33})]$  $E_{PL} = \frac{3}{2} \frac{R}{dA}$   $y = \frac{1}{2}$  $\frac{1}{E_{PL}} = \frac{2d\lambda}{3}$ 

Princip

Det : Virtualso dels souroterinega deformaciónsega sistema je eratamic.  $W^2 = W^U \sqrt{5}$ Jui minteralis  $2m_{\sigma}$  -  $2m_{\eta}$ menito i-to todre  $Gij_{11} + Sgi = Sa$  $Gijj + g(gi-a_i) = 0$ - sousotesia encilação sive nome toire  $G_{ijij}\delta u_i + S(g_i-a_i)J_{ui} = \phi$ [SIGijij Jui + S/gi-ai) Jui J dV = 0 mainterin  $G_{ij}$   $_{ij}$   $S_{ui} = (G_{ij} S_{ui})_{ij} - G_{ij} S_{ui}$ - translaciga  $\sum w_{ij} = \sum \varepsilon_{ij} = \sum \varepsilon_{ij} + \sum \omega_{ij} - m$ todga  $G_{ij}$   $J_{m_{i,j}}$  =  $G_{ij}$  (65 $\varepsilon_{r_{i}}$  +  $S_{mij}$ )  $-S_{ij}$ .  $S_{ij}$  +  $G_{ij}$   $S_{\omega ij}$  $\begin{bmatrix} G_{ij} & \mathcal{T}_{Mij} \end{bmatrix} = G_{ij} \ \mathcal{S} \epsilon_{ij} \end{bmatrix}$  $G_{ij}$ ,  $j = (G_{ij} J_{\nu}; )_{ij} - G_{ij}$   $J_{\varepsilon ij}$ .

Uzlia temporature olnerantes na rontinum VEZ AUO TERMODIUAMSKO  $EUACBA$   $Z4$ >TAUJE  $\mathcal{H}_{0}T+\frac{Q}{S_{CP}}=\frac{d}{dt}\left(T+\frac{m}{S_{CE}}T_{0}\mathcal{E}_{v}\right)$ a -motemative rollicient T-rarelita temporature  $T=(T_2-T_4)$ T20 segrevanje T <0 shlajanje Il - Soelicient sconduttivorti Q- notranja generacija toplote  $S$  - gostota Ce -specifica toplota sa endo volumna pri teorítuda specificai deformaciji To - temperatura sur taken si volvenile deformació

Es - plostificación materiale

 $m = m \circ s$ 

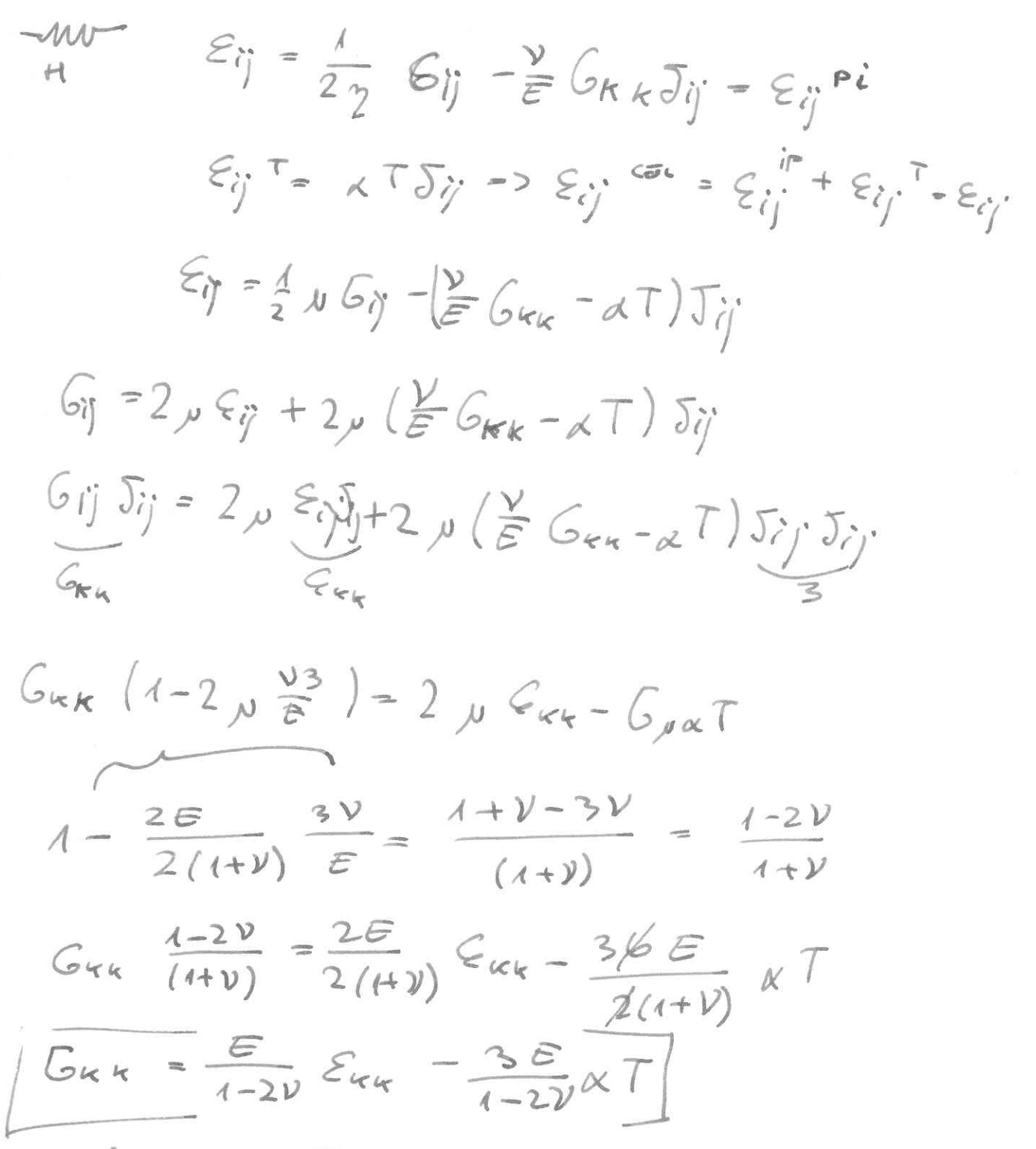

 $2\mu \frac{v}{E}G_{kk} = \frac{2E}{2(1+V)} \frac{E}{(1-2V)}G_{kk} - 3\lambda_{k}T$ 

 $(Gj = 2 \mu Cj + \lambda \epsilon_{uv} \Im j - (2 \mu + 3 \lambda) \times T \Im j$  $G_{44} = \frac{E}{1+2\nu}G_{44} - \frac{5E}{1-2\nu}K$ 

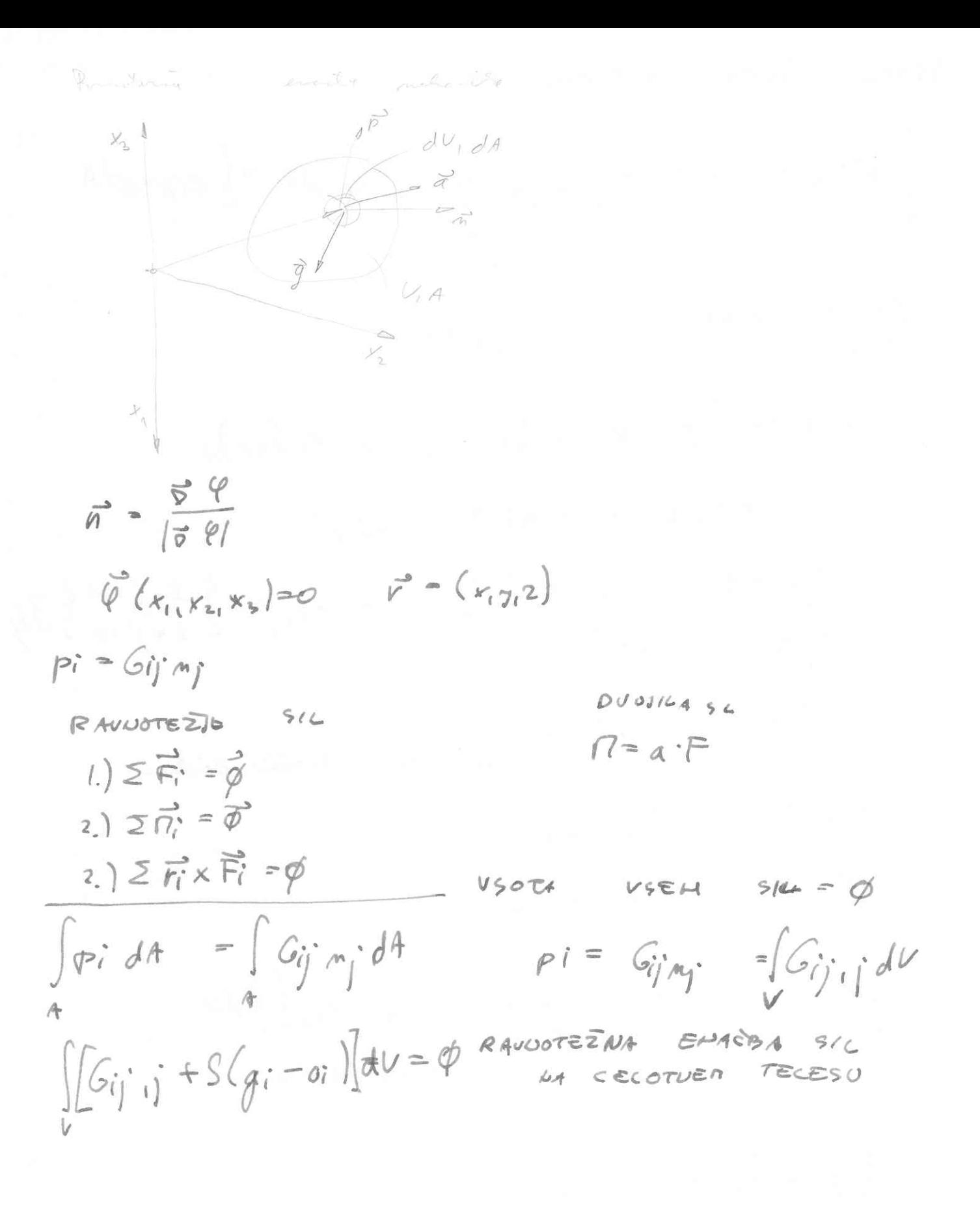

Hongrichter model  $G_{ij}^{..k} = \frac{G_{kk}}{3} \sum_{ij}$  = -p  $S_{ij}$  $G_{1} = G_{2} = G_{3} = -P$  $T=0$ <br> $\epsilon_{\pi4} = \frac{1-2\nu}{E}6\nu\kappa = -p\frac{1}{(3(19p))}$  $T<sub>0</sub>$ KOMPRESIJSKI

 $PODUL$  $\epsilon_{\kappa_{\kappa}} = \epsilon_{0} = \frac{-\rho}{k}$  $L=0$  co  $\Rightarrow \xi_v \rightarrow \phi$  - to posseri daje tels idels togs  $\ln \frac{e}{3(1-2\nu)}$  =  $\ln \frac{1}{2}$  $\ln 800$  $\mathcal{E}_{\nu}$  PC 20  $v = \frac{1}{2}$ 

 $\epsilon_{u}^{CCEC} = \epsilon_{u}^{EC} + \epsilon_{u}^{PC}$